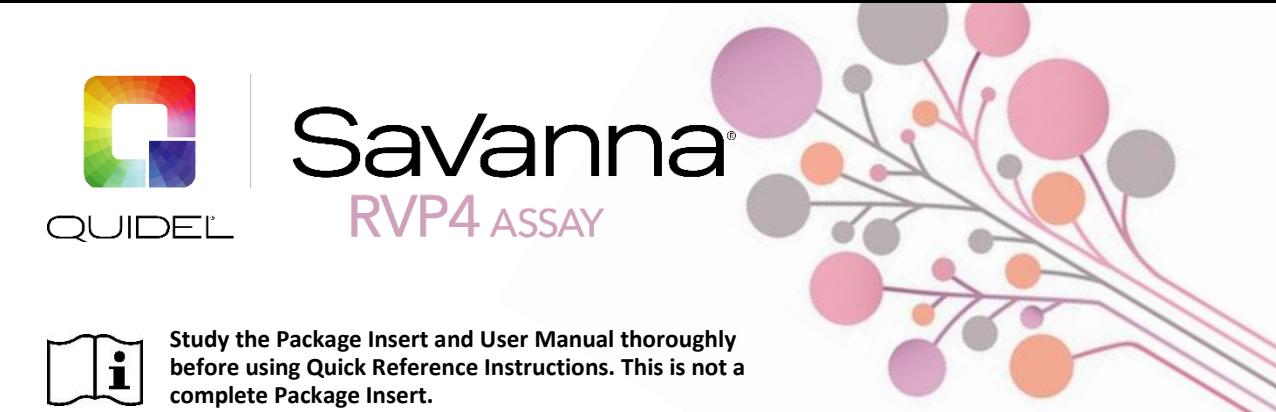

# **QUICK REFERENCE INSTRUCTIONS**

**For use with Savanna instrument only.**

**IVD** 

*IMPORTANT! The Package Insert can only be referenced once setup of Savanna instrument is complete. Read instructions carefully before beginning. The test procedure below is unique to the Savanna RVP4 Assay and may differ from other Savanna procedures.*

### *Test Procedure*

**Expiration date:** Check expiration date on each individual cartridge package or outer box before using. *Do not use any test past the expiration date on the label.* **Do not use cartridge if any rips or tears are noticed in the outer packaging of the cartridge.**

Disposable gloves and safety glasses are recommended when running this test. Wash hands thoroughly after handling any patient sample.

### *Liquid Sample Transfer Procedure (Nasal/Nasopharyngeal Swab in Transport Medium)*

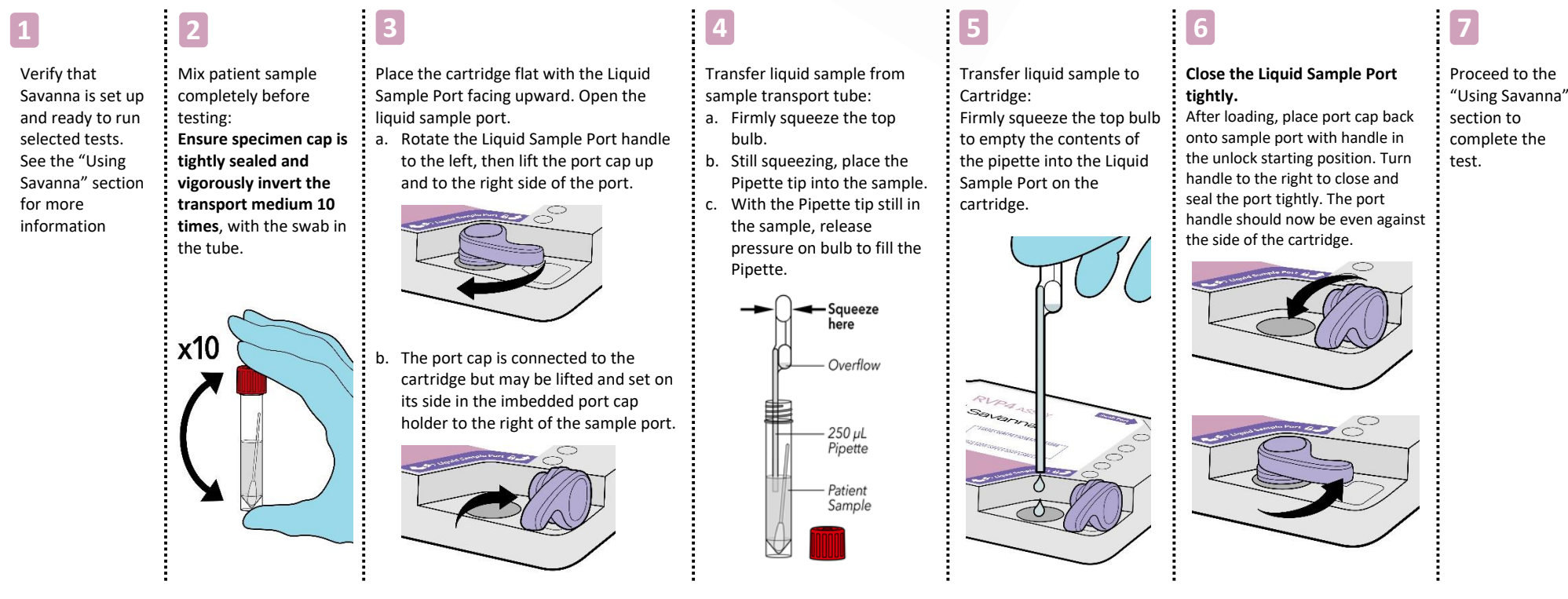

### **RUN TEST**

1. Input the User ID using the integrated barcode scanner or manually enter the data using the on-screen key pad.

> **NOTE:** If you mistakenly scan the incorrect barcode, select **Return to Login**. Then simply rescan using the correct barcode, and the previous one will be overwritten with the correct barcode.

2. Start the test by pressing Run Test at the bottom of the home screen, or selecting **Run Test**  $from$  Menu > Run Test.

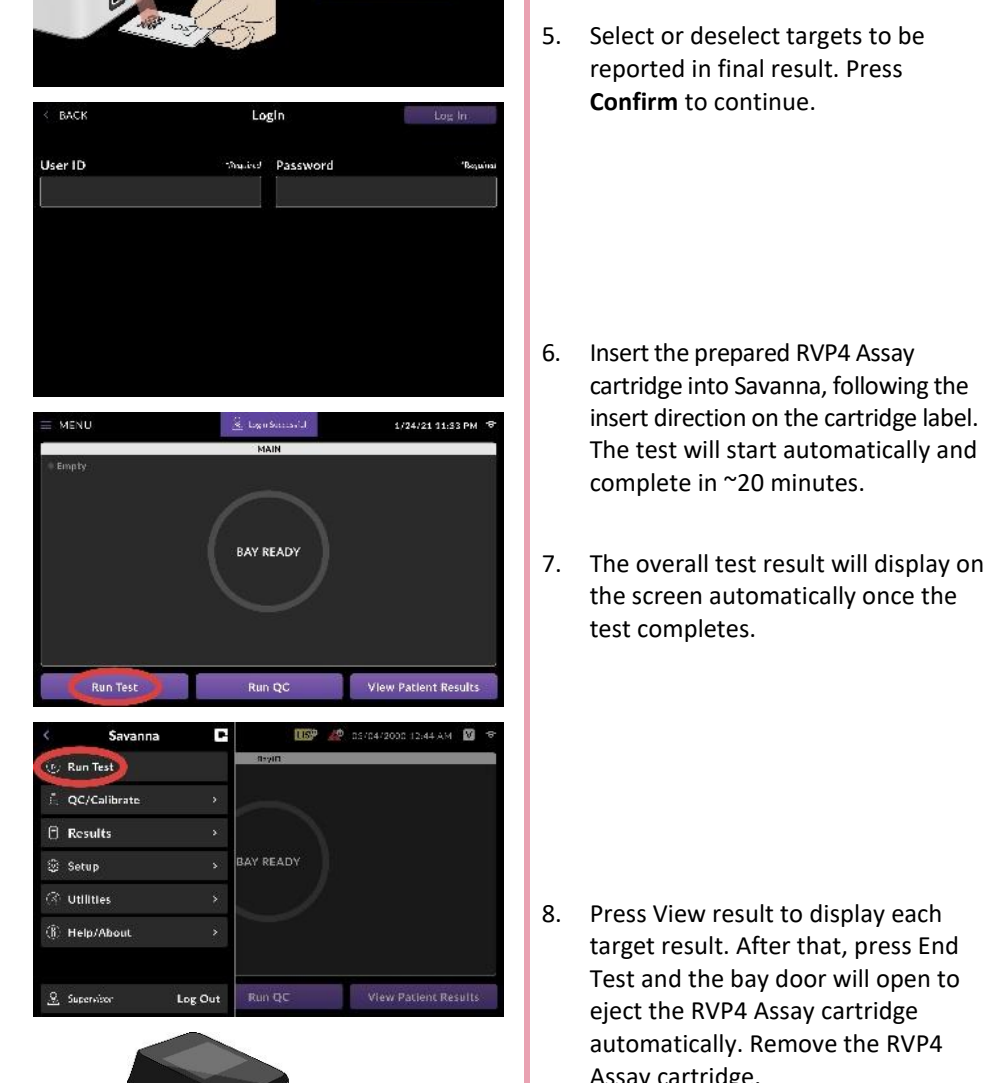

ПБР № 03/04/2000 12:44 АМ 2 5

Scan ID to log in

Manual Login

3. Scan Savanna RVP4 Assay cartridge. Refer to Package Insert for External QC guidelines.

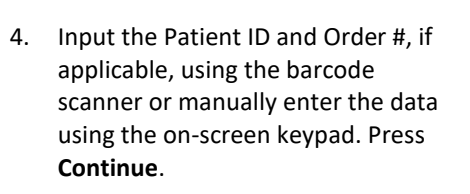

5. Select or deselect targets to be reported in final result. Press **Confirm** to continue.

6. Insert the prepared RVP4 Assay

complete in ~20 minutes.

test completes.

cartridge into Savanna, following the insert direction on the cartridge label. The test will start automatically and

the screen automatically once the

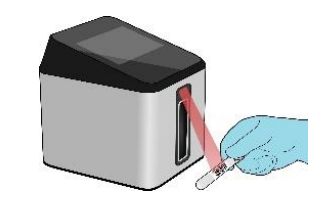

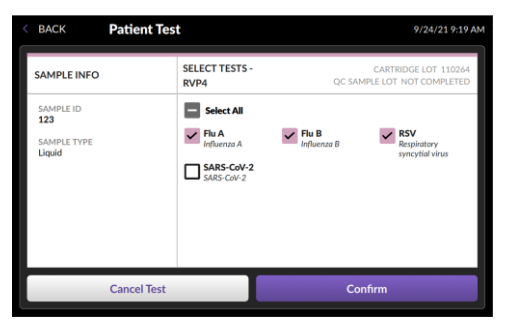

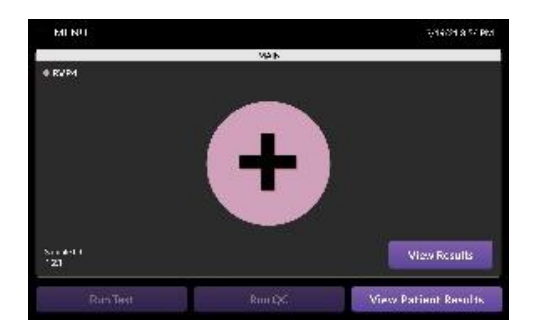

8. Press View result to display each target result. After that, press End Test and the bay door will open to eject the RVP4 Assay cartridge automatically. Remove the RVP4 Assay cartridge.

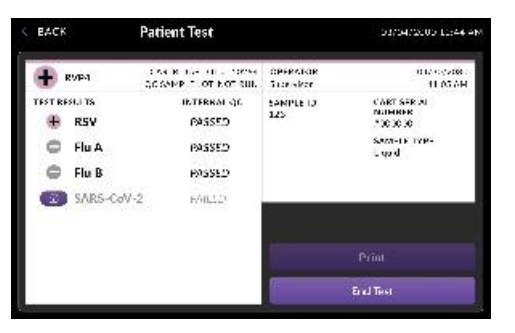

## *Savanna Interpretation of Results*

*Results:* The **View Result** screen will display results for the procedural control (Internal QC) as being "valid or invalid." If the control is "invalid," retest with a new patient sample with a new assay cartridge. Refer to RVP4 Package Insert or Savanna User Manual on how to unlock the Unordered analyte result.

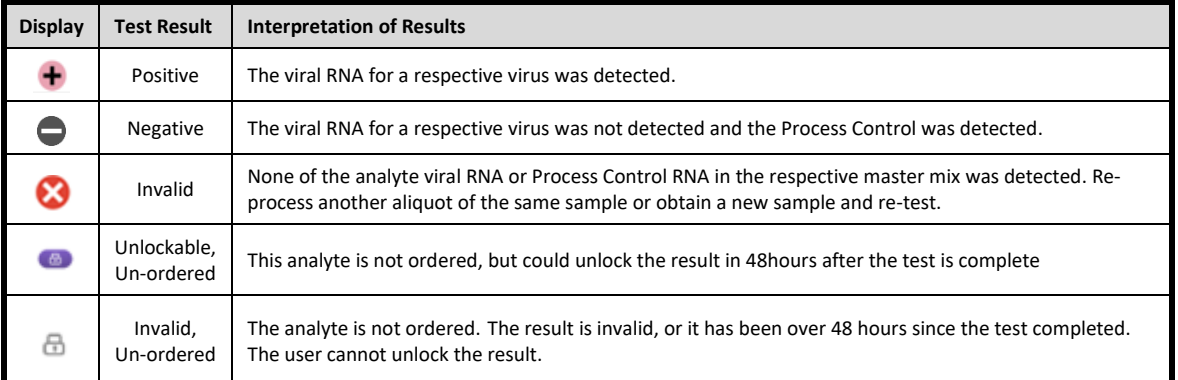

### *Savanna External Quality Control (Run QC, one Positive and one Negative Controls)*

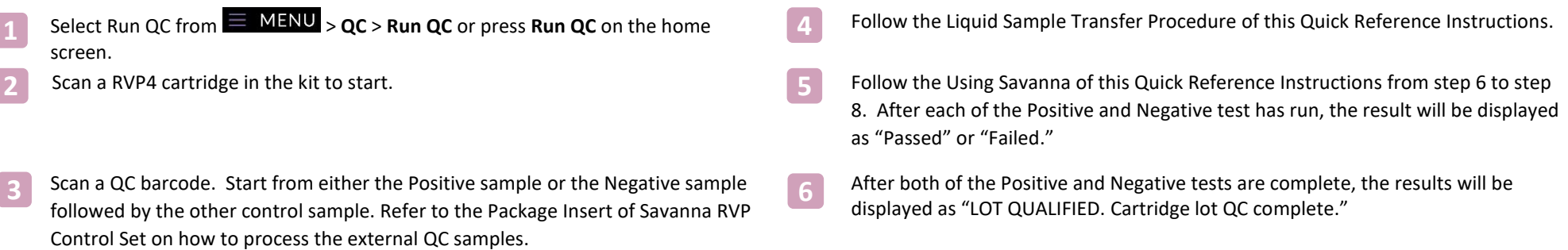

#### **INTENDED USE**

The Savanna RVP4 Assay (Respiratory Viral Panel-4) is a rapid, multiplexed nucleic acid test intended for use with the Savanna instrument for the simultaneous qualitative detection and differentiation of influenza A (Flu A), influenza B (Flu B), respiratory syncytial virus (RSV), and SARS-CoV-2 RNA isolated from human nasal or nasopharyngeal swabs in media obtained from patients with signs and symptoms of respiratory tract infection. This *in vitro* diagnostic test is intended to aid in the differential diagnosis of infections with these viruses.

The results of this test should not be used as the sole basis for diagnosis, treatment, or other management decisions and must be combined with clinical observations, patient history, and/or epidemiological information. Negative results in the setting of a respiratory illness may be due to infection with pathogens that are not detected by this test or, lower respiratory tract infection that is not detected by a nasal or nasopharyngeal swab specimen. Positive results do not rule out co-infection with other organisms; the agent(s) detected by the Savanna RVP4 Assay may not be the definite cause of disease. Additional laboratory testing (e.g., viral culture, immunofluorescence, and radiography) may be necessary when evaluating a patient with possible respiratory tract infection.

If infection with a novel Influenza A virus is suspected based on current clinical and epidemiological screening criteria recommended by public health authorities, specimens should be collected with appropriate infection control precautions for novel virulent Influenza viruses and sent to state or local health departments for testing. Viral culture should not be attempted in these cases unless a BSL 3+ facility is available to receive and culture specimens.

The Savanna RVP4 Assay is intended for use by untrained operators. The assay may be used in near patient settings.

**Reference the Package Insert for** *Warnings and Precautions, Limitations, Specimen Collection and Handling, Unlock the Unordered Test Results, and Quality Control.*

#### **ASSISTANCE**

If you have any questions regarding the use of this product or if you want to report a test system problem, please contact Quidel Technical Support at 800.874.1517 (in the U.S.), technicalsupport@quidel.com, or your local distributor. Reference quidel.com to see more options for Support.

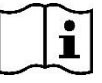

Study the Package Insert and User Manual thoroughly 1506403EN00 (02/22) before using Quick Reference Instructions. This is not a complete Package Insert. Review all safety warnings and precautions in the Package Insert and Safety Data Sheet.

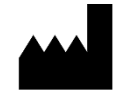

**Quidel Corporation** 10165 McKellar Ct. San Diego, CA 92121 USA **quidel.com**